#### Mutation Analysis for Coq

#### Pengyu Nie<sup>1</sup>

Ahmet Celik $^1$ , Karl Palmskog $^1$ , Marinela Parovic $^1$ , Emilio Jesús Gallego Arias<sup>2</sup>, and Milos Gligoric<sup>1</sup>

ASE 2019

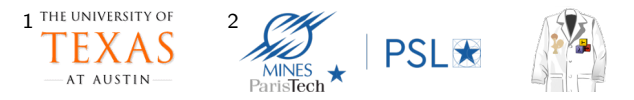

## Program Verification Using Proof Assistants

- Verified software: encode program in formalism, write specifications for functions and prove them
- **Proof assistants: prove specifications interactively** 
	- Coq, HOL4, HOL Light, Isabelle/HOL, Lean, Nuprl, ...
- Verified executable systems built using proof assistants are reaching unprecedented scale
	- CompCert (C compiler), 8 person years, 120k LOC
	- seL4 (OS kernel), 25 person years, 200k LOC
	- Verdi Raft (consensus protocol), 2 person years, 50k LOC
- These systems are being deployed
	- CompCert embedded systems
	- $\bullet$  seL4 military autonomous vehicles

- $\equiv$  github.com/uwplse/StructTact
- Using Coq proof assistant
- Dependency of large verified systems, including Verdi Raft and Oeuf compiler

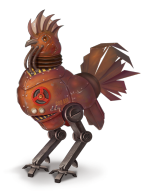

```
From mathcomp Require Import all_ssreflect.
Fixpoint before_func A (f g : A \rightarrow bool) (1 : list A) : bool :=
 match l with
 | [::] \Rightarrow false
 | a :: 1' \Rightarrow (f a == true) || (g a == false && before_func A f g 1')
 end.
Lemma before_func_app : \forall A (f g : A \rightarrow bool) (l l' : list A),
 before_func A f g l \rightarrow before_func A f g (1 + l').
Proof.
intros;induction l \Rightarrow /=; intuition; move/orP: H; case; [by move/eqP\rightarrow |].
by move/andP⇒ [H1 H2]; rewrite H1 /=; apply/orP; right; apply IHl.
Qed.
```
- $\equiv$  github.com/uwplse/StructTact
- Using Coq proof assistant
- Dependency of large verified systems, including Verdi Raft and Oeuf compiler

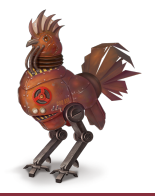

```
From mathcomp Require Import all_ssreflect.
Fixpoint before_func A (f g : A \rightarrow bool) (l : list A) : bool :=
match l with
 | [::] ⇒ false
 | a :: 1' \Rightarrow (f a == true) || (g a == false && before_func A f g 1')
 end.
Lemma before_func_app : \forall A (f g : A \rightarrow bool) (l l' : list A),
before_func A f g l \rightarrow before_func A f g (l +1').
Proof.
intros;induction l \Rightarrow /=; intuition; move/orP: H; case; [by move/eqP\rightarrow |].
by move/andP⇒ [H1 H2]; rewrite H1 /=; apply/orP; right; apply IHl.
Qed.
                                                        Import
```
- $\equiv$  github.com/uwplse/StructTact
- Using Coq proof assistant
- Dependency of large verified systems, including Verdi Raft and Oeuf compiler

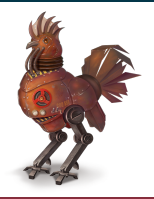

```
From mathcomp Require Import all_ssreflect.
Fixpoint before_func A (f g : A \rightarrow bool) (l : list A) : bool :=
 match l with
 | [::] ⇒ false
 | a :: 1' \Rightarrow (f a == true) || (g a == false && before_func A f g 1')
 end.
Lemma before_func_app : \forall A (f g : A \rightarrow bool) (l l' : list A),
before_func A f g l \rightarrow before_func A f g (l +1').
Proof.
intros;induction l \Rightarrow /=; intuition; move/orP: H; case; [by move/eqP\rightarrow |].
by move/andP⇒ [H1 H2]; rewrite H1 /=; apply/orP; right; apply IHl.
Qed.
                                                         Function
```
- $\equiv$  github.com/uwplse/StructTact
- Using Coq proof assistant
- Dependency of large verified systems, including Verdi Raft and Oeuf compiler

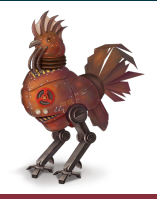

```
From mathcomp Require Import all_ssreflect.
Fixpoint before_func A (f g : A \rightarrow bool) (l : list A) : bool :=
 match l with
 | [::] ⇒ false
 | a :: 1' \Rightarrow (f a == true) || (g a == false && before_func A f g 1')
 end.
Lemma before_func_app : \forall A (f g : A \rightarrow bool) (l l' : list A),
before_func A f g l \rightarrow before_func A f g (l +1').
Proof
intros;induction l \Rightarrow /=; intuition; move/orP: H; case; [by move/eqP\rightarrow |].
by move/andP⇒ [H1 H2]; rewrite H1 /=; apply/orP; right; apply IHl.
Qed.
                                                          Specification
```
- $\equiv$  github.com/uwplse/StructTact
- Using Coq proof assistant
- Dependency of large verified systems, including Verdi Raft and Oeuf compiler

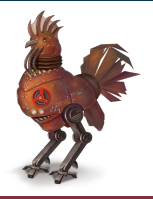

```
From mathcomp Require Import all_ssreflect.
Fixpoint before_func A (f g : A \rightarrow bool) (l : list A) : bool :=
match l with
 | [::] ⇒ false
 | a :: 1' \Rightarrow (f a == true) || (g a == false && before_func A f g 1')
 end.
Lemma before_func_app : \forall A (f g : A \rightarrow bool) (l l' : list A),
before_func A f g l \rightarrow before_func A f g (l +1').
Proof
intros;induction l \Rightarrow /=; intuition; move/orP: H; case; [by move/eqP\rightarrow |].
by move/andP⇒ [H1 H2]; rewrite H1 /=; apply/orP; right; apply IHl.
Qed.
                                                           Proof
```
#### Problem: Incomplete and Missing Specifications

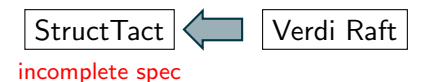

■ Specifications might not cover the core parts of the function

- Some functions might have no specification at all
- Usage of such functions could lead to surprises and even bugs
- How do we detect incomplete and missing specifications?

## Our Contributions

#### **1** Introduce mutation proving for proof assistants libraries

- Mutate functions and check if any lemma fails
- No lemma fails (live mutant) may indicate incomplete spec
- Analogous to mutation testing
- 2 Implement mutation proving for Coq libraries, mCoq
- **3** Optimize mCoq with selective and parallel proof checking
- 4 Quantitatively evaluate mCoq on 12 popular Coq libraries
- **5** Qualitatively evaluate dozens of live mutants and report incomplete specifications

```
From mathcomp Require Import all_ssreflect.
Fixpoint before_func A (f g : A \rightarrow bool) (l : list A) : bool :=
match l with
 | [::] ⇒ false
 | a :: 1' \Rightarrow (f a == true) || (g a == false && before_func A f g 1')
 end.
Lemma before_func_app : \forall A (f g : A \rightarrow bool) (l l' : list A),
before_func A f g l \rightarrow before_func A f g (l +1').
Proof.
intros;induction l \Rightarrow /=; intuition; move/orP: H; case; [by move/eqP\rightarrow |].
by move/andP⇒ [H1 H2]; rewrite H1 /=; apply/orP; right; apply IHl.
Qed.
```

```
Before.v
```
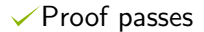

```
From mathcomp Require Import all_ssreflect.
 Fixpoint before_func A (f g : A \rightarrow bool) (l : list A) : bool :=
 match l with
  | [::] ⇒ false
- | a :: l' \Rightarrow (f a == true) || (g a == false && before_func A f g l')
+ | a :: 1' \Rightarrow (f a == true) || (g a == true && before_func A f g 1')
  end.
Lemma before_func_app : \forall A (f g : A \rightarrow bool) (l l' : list A),
 before_func A f g l \rightarrow before_func A f g (l +1').
 Proof.
 intros;induction l \Rightarrow /=; intuition; move/orP: H; case; [by move/eqP\rightarrow |].
 by move/andP\Rightarrow [H1 H2]; rewrite H1 /=; apply/orP; right; apply IH1.
 Qed.
```

```
Before.v
```

```
From mathcomp Require Import all_ssreflect.
 Fixpoint before_func A (f g : A \rightarrow bool) (l : list A) : bool :=
 match l with
  | [::] ⇒ false
- | a :: l' \Rightarrow (f a == true) || (g a == false && before_func A f g l')
+ | a :: 1' \Rightarrow (f a == true) || (g a == true && before_func A f g 1')
  end.
Lemma before_func_app : \forall A (f g : A \rightarrow bool) (l l' : list A),
 before_func A f g l \rightarrow before_func A f g (l +1').
 Proof.
 intros;induction l \Rightarrow /=; intuition; move/orP: H; case; [by move/eqP\rightarrow |].
 by move/andP\Rightarrow [H1 H2]; rewrite H1 /=; apply/orP; right; apply IH1.
 Qed.
```

```
Before.v
```
 $\checkmark$  Proof still passes  $\to$  Live mutant  $\to$  Incomplete specification

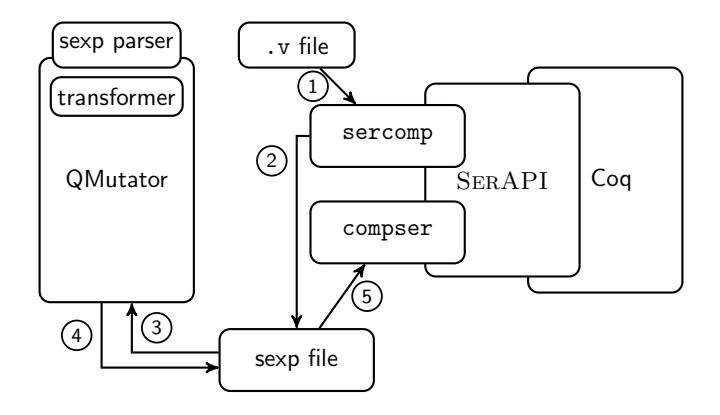

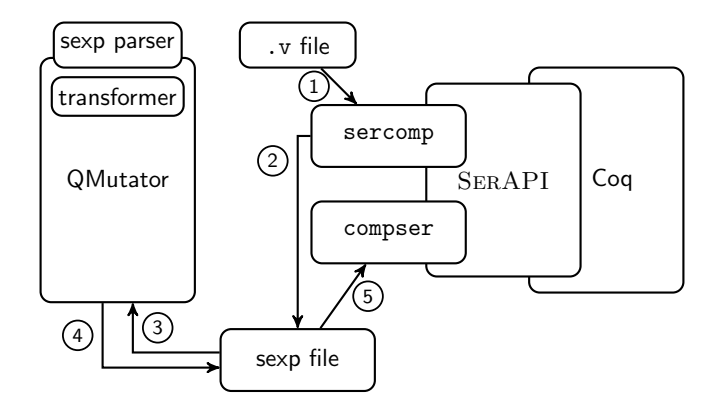

Fixpoint.. Lemma.. Proof.. Qed.

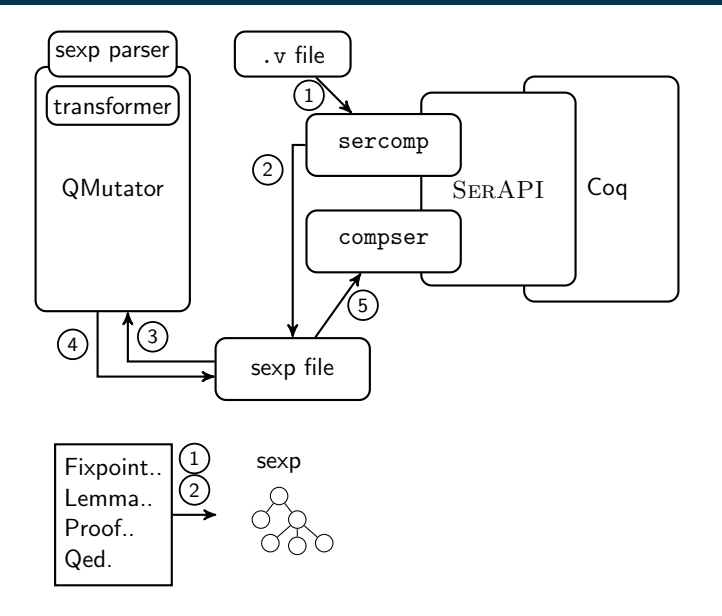

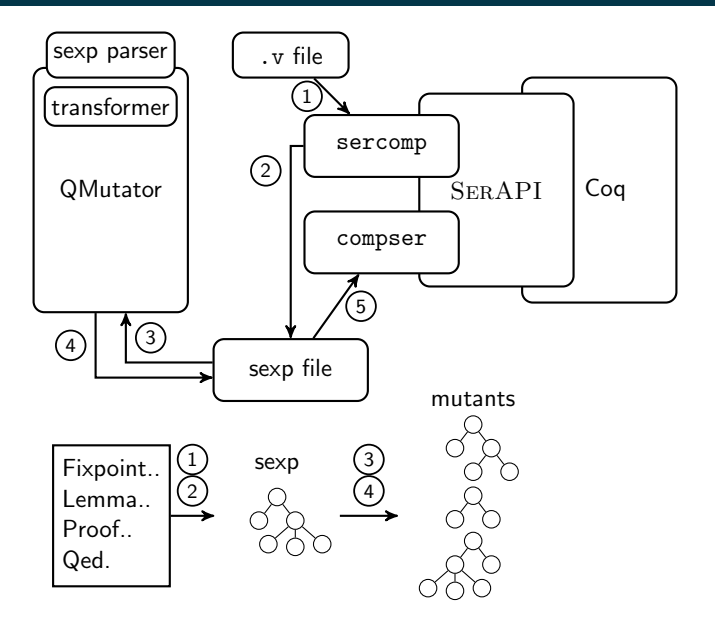

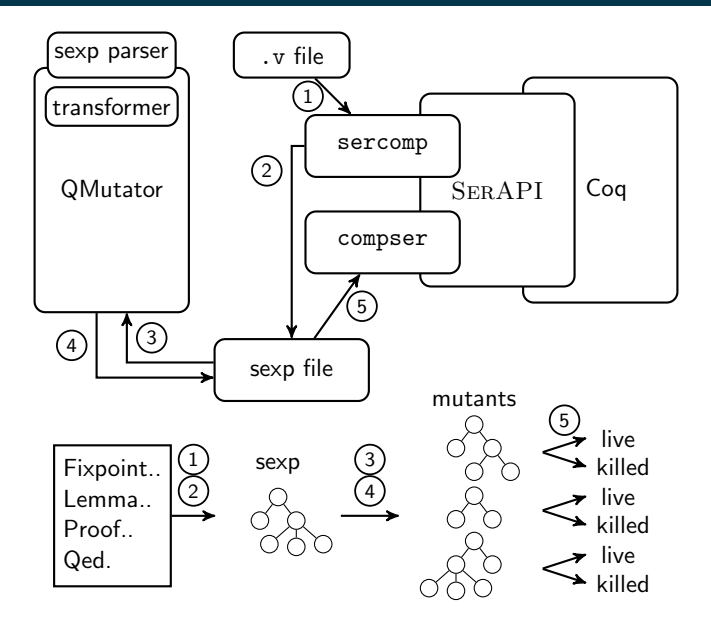

SerAPI extended OCaml library supporting full (de)serialization of Coq code sercomp command-line SerAPI-based OCaml program which takes Coq .v file and outputs lists of sexps compser command-line SerAPI-based program which takes lists of sexps and performs proof checking with Coq

QMutator sexp transformation library in Java that performs mutations given mutation operator and location Runner driver program in Java and bash to orchestrate components and compute mutation scores

**Inspired by our experience (17 years cumulative) and mutation** operators for functional languages

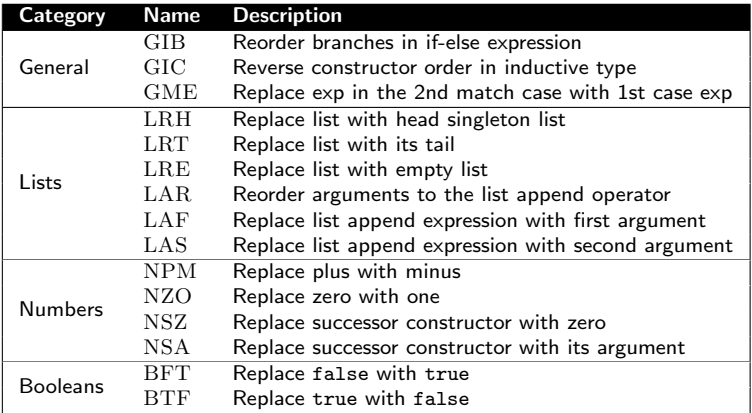

## Mutation Procedure Simplified

Require: G – Dependency Graph **Require:**  $rG$  – Reverse Dependency Graph **Require:**  $op$  – Mutation operator **Require:**  $sVFs - Topologically sorted .v files$ **Require:**  $v - Set$  of visited  $v$  files **Require:**  $vF - v$  file 1: procedure CHECKOPVFILE(G,  $rG$ , op,  $sVFs$ , v,  $vF$ ) 2:  $sF \leftarrow \text{sercomp}(vF)$ 3:  $mc \leftarrow countMutationLocations(sF, op)$ 4:  $mi \leftarrow 0$ 5: while  $mi < mc$  do 6:  $mSF \leftarrow mutate(sF, op, mi)$ 7: CHECKOPSEXPFILE(G,  $rG$ ,  $sVFs$ ,  $v$ ,  $vF$ ,  $mSF$ ) 8:  $mi \leftarrow mi + 1$ 9: end while 10: revertFile( $vF$ ) 11: end procedure

Default Simple mode, checks every file sequentially RDeps Advanced mode which checks only affected files and caches proof checking for unmodified files

Default Simple mode, checks every file sequentially RDeps Advanced mode which checks only affected files and caches proof checking for unmodified files ParMutant Like RDeps, but checks each mutant in parallel 6-RDeps Organizes operators into six groups, and runs each group in parallel using RDeps

More optimizations and modes in the paper

- RQ1 What is the number of mutants of libraries and what are their mutation scores?
- RQ2 What is the cost of mutation proving in terms of execution time and what are benefits of optimizations?
- RQ3 Why are some mutants (not) killed?
- RQ4 How does mutation proving compare to dependency analysis for finding incomplete and missing specifications?

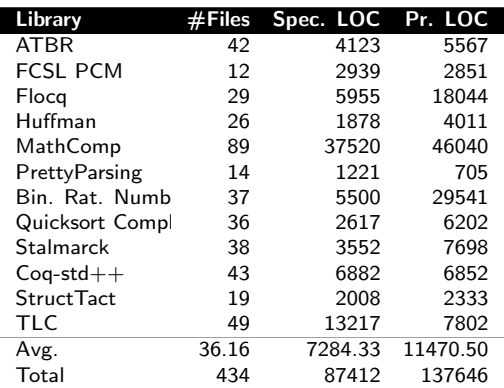

- 6-core Intel Core i7-8700 CPU @ 3.20GHz
- 64GB of RAM
- Ubuntu 18.04.1
- $\blacksquare$  #parallel processes ≤ #CPU cores.

#### RQ1 What is the **number of mutants** of libraries and what are their mutation scores?

Live Mutants mutants that pass all proof checking Killed Mutants mutants that cause a failing proof of any lemma Mutation Score percentage of killed mutants out of all mutants

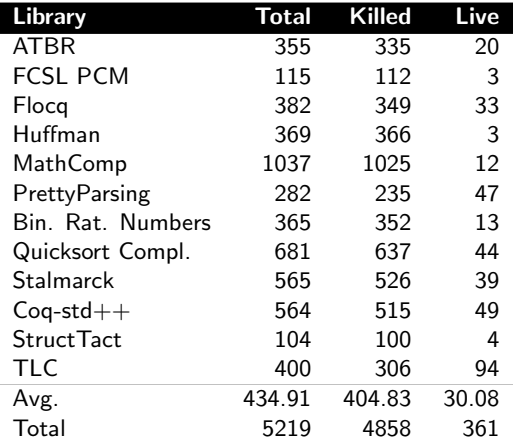

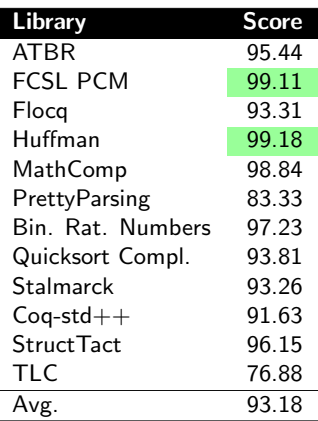

- **Most have high mutation scores** 
	- Proof code is brittle
	- Specifications highly coupled to functions and datatypes
- Although mutation scores are high, each library has some live mutants

### RQ2: Mutation Cost

RQ2 What is the cost of mutation proving in terms of execution time and what are benefits of optimizations?

| Library           | <b>Default</b> | <b>RDeps</b> | ParMutant | 6-RDeps |
|-------------------|----------------|--------------|-----------|---------|
| <b>ATBR</b>       | 2157.68        | 1760.27      | 596.21    | 755.40  |
| <b>FCSL PCM</b>   | 153.22         | 150.88       | 53.33     | 109.51  |
| Flocq             | 725.82         | 547.06       | 156.63    | 199.02  |
| Huffman           | 188.64         | 185.70       | 62.46     | 72.38   |
| MathComp          | 9962.99        | 8480.79      | 4053.67   | 3943.05 |
| PrettyParsing     | 278.56         | 216.98       | 66.06     | 90.21   |
| Bin. Rat. Numbers | 1022.61        | 925.50       | 264.85    | 578.94  |
| Quicksort Compl.  | 1594.66        | 1064.64      | 362.38    | 553.53  |
| <b>Stalmarck</b>  | 805.84         | 498.01       | 192.78    | 230.62  |
| $Coq-std++$       | 3187.80        | 2597.54      | 776.77    | 1137.16 |
| Struct Tact       | 55.90          | 41.62        | 18.84     | 19.35   |
| <b>TLC</b>        | 3128.85        | 1739.27      | 519.59    | 693.88  |
| Avg.              | 1938.54        | 1517.35      | 593.63    | 698.58  |
| Total             | 23262.57       | 18208.26     | 7123.57   | 8383.05 |

Execution Time in Seconds

■ ParMutant mode saves 70% time compared to Default mode

RQ3 Why are some mutants (not) killed?

- Goal Inspect 10% or more of all live mutants for each operator, and 10% or more of all live mutants for each library
	- $\blacksquare$  Randomly choose 5% mutants to inspect from the set of all live mutants
	- 2 Inspect all MathComp mutants
	- **3** Reach the goal by sampling from underrepresented subsets

We manually inspected 74 live mutants (out of 361), which we labeled with one of:

- UnderspecifiedDef: The live mutant pinpoints a definition which lacks lemmas for certain cases (33 mutants)
- DanglingDef: The live mutant pinpoints a definition that has no associated lemma (30 mutants)
- SemanticallyEq: The live mutant is semantically equivalent to the original library (11 mutants)

#### RQ3: MathComp Live LRT Mutant

```
Fixpoint merge_sort_push (s1 : list T) (ss : list (list T)) :=
 match ss with
 \left| \begin{array}{c} \vdots \vdots \end{array} \right| :: ss' \left| \begin{array}{c} \vdots \vdots \end{array} \right| as ss' \Rightarrow s1 :: ss'
 | s2 :: ss' ⇒
- [::] :: merge_sort_push (merge s1 s2) ss'
+ merge_sort_push (merge s1 s2) ss'
 end.
```
- UnderspecifiedDef
- Time complexity:  $O(n \log n)$  to  $O(n^2)$
- $\blacksquare$  The key but unstated invariant of ss is that its *i*th item has size  $2^i$  if it is not empty, so that merge\_sort\_push only performs perfectly balanced merges [...] without the [::] placeholder the MathComp sort becomes two element-wise insertion sort.

—Georges Gonthier

- Reported several incomplete or missing specifications, e.g., in StructTact and MathComp
- $\blacksquare$  Improved SERAPI, and sercomp and compser already integrated
- Improved serialization support in Coq which has been merged to 8.10.0 release
- Discovered a serious bug in Coq related to proof processing using mCoq. We reported this bug and it was immediately fixed by the developers

## Conclusion

- Technique for mutation proving for proof assistant libraries
- Goq tool, mCoq, implementing technique and optimizations
- **Extensive quantitative and qualitative evaluation** 
	- mCoq finds incomplete/missing specs
- Impact on the Coq community (e.g.,  $SerAPI$ )

Contact us: <http://cozy.ece.utexas.edu/mcoq> THE UNIVERSITY OF AT AUSTIN

Our other work: <https://proofengineering.org>

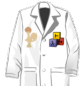

#### Backup Slides After This Point

- Extensibility and flexibility of the syntax is a serious obstacle
- Coq supports defining powerful custom notations over existing specifications
- Coq's parser can be extended with large grammars at any point in a source file by loading plugins

■ tests are "partial functional specifications" of programs **proofs represent many, usually an infinite number of, tests** 

```
Fixpoint app {A} (l m:list A)
:= match l with
  | [] ⇒ m
  | a :: l' ⇒ a :: app l' m
  end.
                               Lemma assoc: ∀ A(l m n:list A),
                               app l(app m n) = app(app l m) n.
                               Proof.
                               induction 1: intros; auto.
                               simpl; rewrite IH1; auto.
                               Qed.
                                                                  let test app assoc ctxt =
                                                                   assert_equal
                                                                    (app [1] (app [2] [3]))
                                                                    (app (app [1] [2]) [3])
```
- 1. Coq function
- 2. Coq lemma

3. OCaml test

#### Example Verified Function, Strong Lemma Added

```
Fixpoint before_func A (f : A \rightarrow bool) (g : A \rightarrow bool) (l : list A) : bool :=
 match l with
 | [::] ⇒ false
 | a :: 1' \Rightarrow (f a == true) || (g a == false && before_func A f g 1')
 end.
Lemma before_func_app : \forall A (f g : A \rightarrow bool) (l l' : list A),
before_func A f g l \rightarrow before_func A f g (l +1').
Proof.
intros;induction l \Rightarrow /=; intuition; move/orP: H; case; [by move/eqP \rightarrow |].
```

```
by move/andP⇒ [H1 H2]; rewrite H1 /=; apply/orP; right; apply IHl.
Qed.
```

```
Lemma before_func_antisym : \forall A f g 1,
(\forall x, f x == true \rightarrow g x == true \rightarrow \bot) \rightarrowbefore_func A f g l \rightarrow before_func A g f l \rightarrow \bot.
Proof.
move \Rightarrow A f g; elim \Rightarrow //= a l IH Hfg.
case/orP \Rightarrow Hf; case/orP \Rightarrow Hg \Rightarrow //=; first by eauto.
- by move/andP: Hg Hf \Rightarrow [Hfa Hb]; move/eqP: Hfa \rightarrow.
- by move/andP: Hf Hg \Rightarrow [Hfa Hb]; move/eqP: Hfa \rightarrow.
- by move/andP: Hf \Rightarrow [Hfa Hb]; move/andP: Hg \Rightarrow [Hga Hb']; eauto.
Qed.
```
- RQ4 How does mutation proving compare to dependency analysis for finding incomplete and missing specifications?
	- compared to grep-based baseline ("do names occur in source files?")
	- compared to term dependency extraction ("do names occur in elaborated terms?")
	- conclusion: baseline is useless, term dependency lists are noisy

See paper for details!

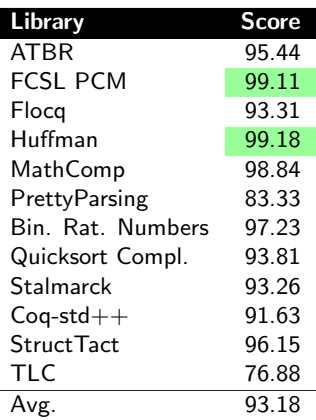

- Outliers with lower mutation scores
	- TLC: specifications are put in another library
	- PrettyParsing: many functions describe how prettification is done, but no specification for them

```
Definition Bplus op_nan m x y :=
match x,y with
 | B754_infinity sx, B754_infinity sy ⇒
- if Bool.eqb sx sy then x else build_nan (plus_nan x y)
+ if Bool.eqb sx sy then build_nan (plus_nan x y) else x
```
- UnderspecifiedDef
- Bplus lemmas rule out infinite cases through guards
- Same problem with Bminus function
- **Design more mutation operators specialized for each library**
- Scope of mutation is limited to definitions. This is analogy to mutation testing where mutation is limited to production code rather than test code
- **Equivalence filtering uses syntactical equality, other equalities** such as convertibility could be used
- Alternative mutation approaches during elaboration phase